### **Applying Key Operators in the Flux C** Case Study ex3 (Part 1)

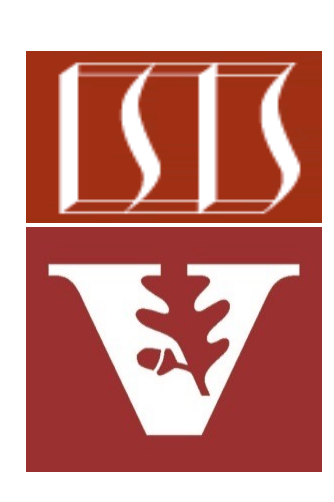

Douglas C. Schmidt d.schmidt@vanderbilt.edu www.dre.vanderbilt.edu/~schmidt

Professor of Computer Science

Institute for Software Integrated Systems

Vanderbilt University Nashville, Tennessee, USA

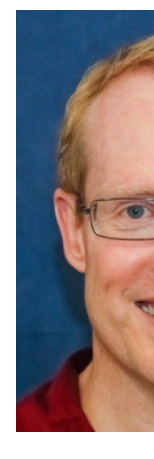

#### Learning Objectives in this Part of the Lesson

• Part 1 of case study ex3 shows how to use Flux operators fromIterable(), flatMap(), map(), onErrorResume(), onErrorStop(), collectList(), filter(), onErrorContinue(), & the parallel thread pool to create, reduce, multiply, & display BigFraction objects (a)synchronously

**return Flux .fromIterable(denominators)**

```
 .map(denominator -> BigFraction
   .valueOf(Math.abs
             (sRAND.nextInt()),
```
 **denominator)**

```
 .onErrorResume(errorHandler)
```

```
 .onErrorStop()
```

```
 .collectList()
```

```
 .flatMap(list -> BigFractionUtils
        .sortAndPrintList(list,
```
 **sb));**

#### Learning Objectives in this Part of the Lesson

- Part 1 of case study ex3 shows how to use Flux operators fromIterable(), flatMap(), map(), onErrorResume(), onErrorStop(), collectList(), filter(), onErrorContinue(), & the parallel thread pool to create, reduce, multiply, & display BigFraction objects (a)synchronously
	- It also shows the use of Mono operators like fromCallable(), subscribeOn(), firstWithSignal(), flatMap(), onErrorResume(), then(), & doOnSuccess()

**Mono<List<BigFraction>> qSortM = Mono.fromCallable(() -> quickSort(list)) .subscribeOn (Schedulers.parallel());**

**Mono<List<BigFraction>> hSortM =** 

```
 Mono.fromCallable(() ->
```

```
 heapSort(list))
```

```
.subscribeOn
```

```
 (Schedulers.parallel());
```

```
return Mono.firstWithSignal
            (qSortM, hSortM)
.doOnSuccess(displayList)
.then();
```
## **Applying Key Operators** in the Flux Class to ex3

### Key Operators in the Flux Class to

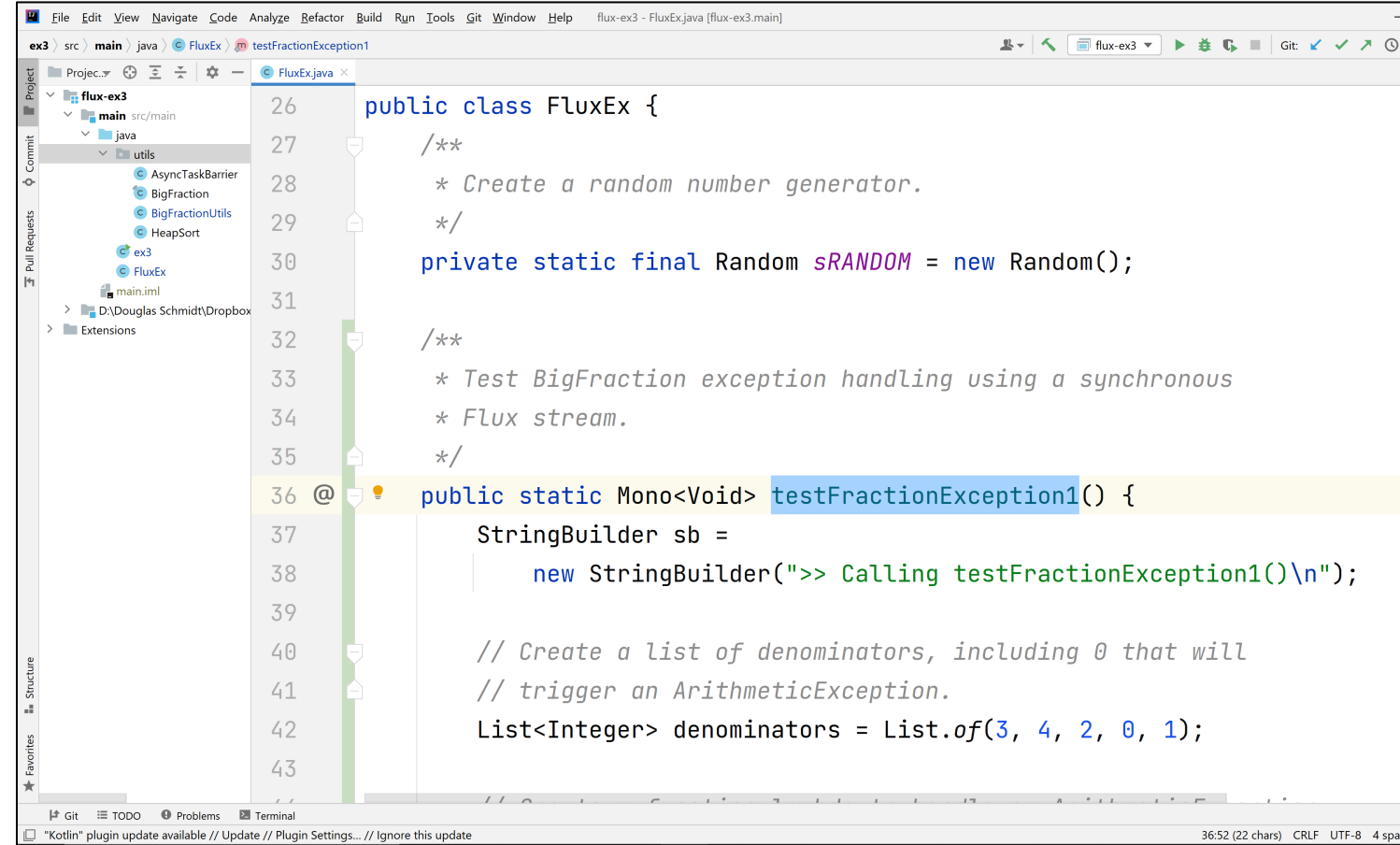

See github.com/douglascraigschmidt/LiveLessons/tree/master/Reactive

# End of Applying Key Methods in the Flux Class: Case Study ex3 (Part 1)